# **4 Input and Output Functions**

## **4.1 printf() and scanf() statements**

*•* printf() functions

```
printf("control string", arguments);
 cf. Arguments can be omitted.
```
eg.

```
printf("output");
        output
printf("%c %d\n", 'A', 10);
        A 10
 %c, %d - numeric conversion specifier
```
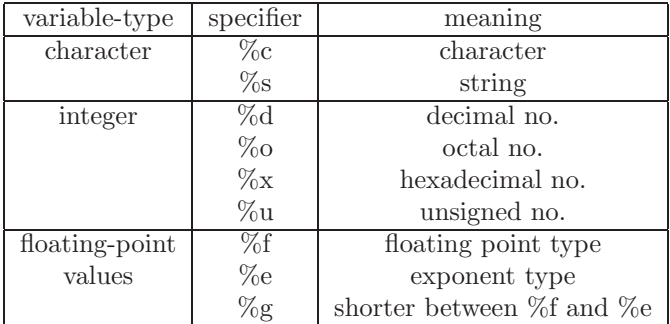

cf. qualifiers - short : h, long : l, double : l, long double : L

- The number of conversion specifiers should be the number of outputs. eg.

```
printf("%c %d\n", 65, 65);
        A 65
printf("%d", 'A'-'8'+'5');
        4
printf("%d %o %x", 10, 10, 10);
        10, 12, a
printf("%f %e\n", 2.4, 2.4);
        2.400000 2.400000e+00
printf("%s", ''string'');
        string
```
- user defined output forms

| integer | real number  | string       |
|---------|--------------|--------------|
| %nd or  | $\%$ n.mf or | $\%$ n.ms or |
| %-nd    | $\%$ -n.mf   | $\%$ -n.ms   |

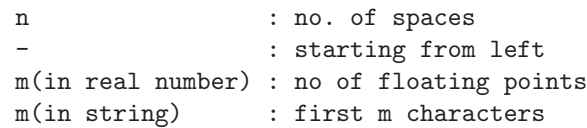

## eg.

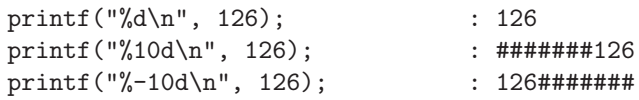

# eg.

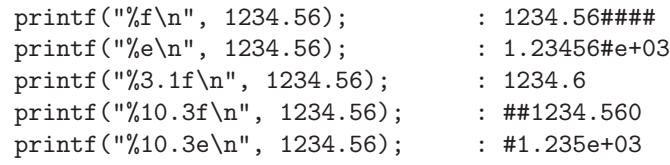

#### eg.

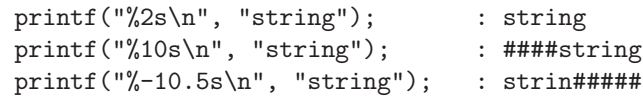

• scanf() functions

eg.

```
scanf("control string", arguments);
 - Arguments should be memory addresses of variables.
 - Conversion specifiers are same as printf().
```
char ch; scanf("%c %d", &ch, &i);

cf. & operator: returns the memory address of assigned variable.

# **4.2 File Input and Output**

*•* unix command :

a.out <in.file> out.file

*•* declaration of data type of file :

FILE \*fp; (\*fp : file pointer - the variable that indicate the memory address of file)

• fopen() and fclose() functions

fopen("filename", "r"); r : read w : write a : append

- fopen() returns the memory address of file.

```
FILE *in;
in = fopen("test". r");fclose(in) : fclose(file-pointer)
                      - notifying the end of a task to the file
```
- Input, Output function related to files.
	- character

eg.

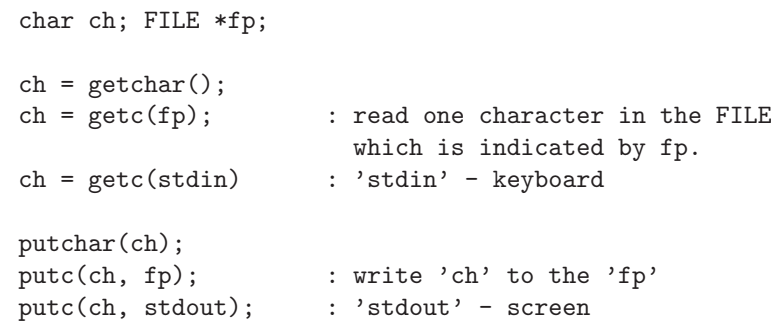

```
- string
```

```
char str[100]; FILE *fp;
gets(str);
fgets(str, max, fp); : read the first max characters in
                        a string of the FILE indicated by fp
                        and assign to str.
puts(str);
fputs(str, fp); : write the string to the FILE
                        indicated by fp
```
- printf & scanf

```
scanf("control-string", argument_list);
fscanf(fp, "control-string", argument_list); : read from the FILE
                                                indicated by fp
printf("control-string", argument_list);
fprintf(fp, "control-string", argument_list) : write to the FILE
                                                indicated by fp
```

```
eg.
     main()
     {
          FILE *fp;
          int age;
          fp=fopen("sam", "r");
          fscanf(fp, "%d", &age);
          fclose(fp);
          fp=fopen("sam", "w");
          fprintf(fp, "sam is %d years old\n", age);
          fclose(fp)
     }
eg.
     if(fp==NULL)
        printf("error");
     else{
        ...
```
*•* Programming Linear Modeling (Regression)

the process that determines the linear equation that is the best fit to a set of data points in terms of minimizing the sum of the squared distances between the line and the data points.

For the given sample :

$$
(x_1,y_1), (x_2,y_2), \ldots, (x_n,y_n)
$$

linear model(estimator) :

$$
\hat{y}(x) = mx + b
$$

problem : for the given sample and estimator, find m and b which minimizes

$$
E = \frac{1}{2} \sum_{k=1}^{n} (y_i - \hat{y}(x_i))^2.
$$

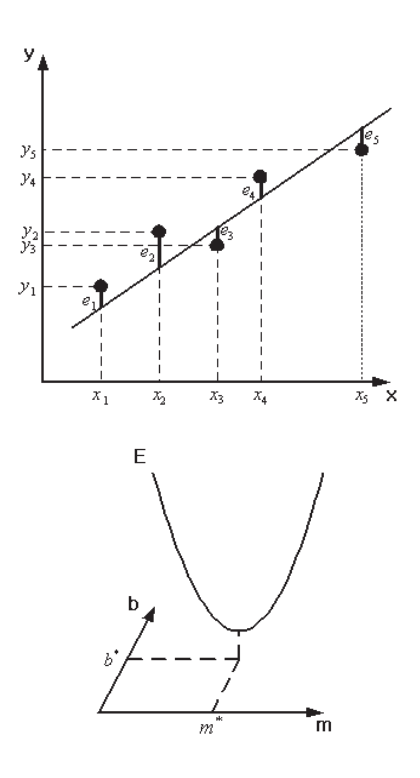

If  $\hat{y}$  is linear,  $E$  has a quadratic form.

$$
\left[\frac{\partial E}{\partial m}\right]_{m=m^*} = 0, \qquad \left[\frac{\partial E}{\partial b}\right]_{b=b^*} = 0
$$

$$
m^* = \frac{\sum_{k=1}^n x_k \sum_{k=1}^n y_k - n \sum_{k=1}^n x_k y_k}{(\sum_{k=1}^n x_k)^2 - n \sum_{k=1}^n x_k^2}
$$

$$
b^* = \frac{\sum_{k=1}^n x_k \sum_{k=1}^n x_k y_k - \sum_{k=1}^n x_k^2 \sum_{k=1}^n y_k}{(\sum_{k=1}^n x_k)^2 - n \sum_{k=1}^n x_k^2}
$$

- ozone measurements progrmamming
- 1. problem statement: for a given data (file),
	- *•* determine a linear model for estimating the ozone mixing ratio at a specified altitude and
	- *•* range of altitudes
- 2. I/O diagram

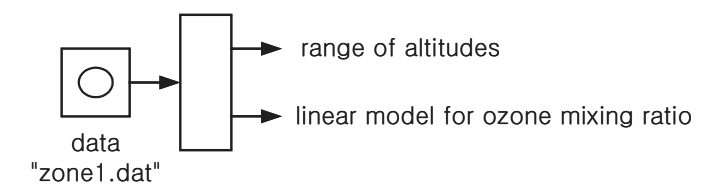

3. hand example

- data: (ppmv: parts per million value)

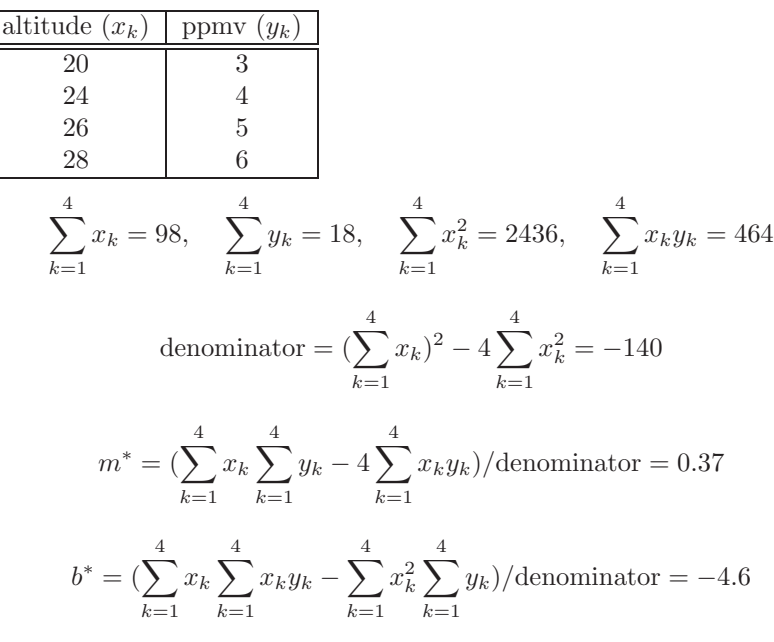

4. algorithm:

- (a) read data file
- (b) compute range of altitudes, and parameters(m & b) of linear model
- (c) print range of altitudes and linear model

```
- variables
     FILE fp
             x, y : data file
     float sumx, sumy, sumx2, sumxy, denom, m, b
                         : linear model
             first, last : range
     integer i, j, k
- C program
     #include<stdio.h>
     main()
     {
        int i=0;
        float x, y, sumx=0, sumy=0, sumx2=0, sumxy=0,
              denom, m, b, first, last;
        FILE *fp;
        /* read data file */
        fp=fopen("zone1.dat","r");
        while((fscanf(fp, "%f %f", kx, ky))==2)
        {
           i++;
           if(i==1) first=x;
           sumx += x;
           sumy += y;sumx2 += x*x;sumxy += x*y;}
        last=x;
        fclose(fp);
        /* compute m & b */denom=sumx*sumx-i*sumx2;
        m=(sumx*sumy-i*sumxy)/denom;
        b=(sumx*sumxy-sumx2*sumy)/denom;
        /* print range, m & b */
        printf("range of altitudes in km: %.2f to %.2f\n", first, last);
        printf("linear model: m=\text{%.} 2f, b=\text{/.} 2f \n", m, b);
     }
```